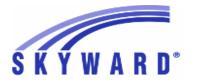

### Release Notes

### List of Versions Included in this listing: 05.18.06.00.03

# Notes for Addendum 05.18.06.00.03

### Federal Reporting

**Business Management System** 

Payroll

Human Resources\Payroll\Utilities

Human Resources\Payroll\Utilities\Payroll\Tables\Payroll Tables

- HR\PA\UT\PA\TA\PT (PaC)
- 1 Federal Users: The Idaho state tax table has been updated for the 2018 tax year.

Enhancement Proj#3720452

### State Reporting or Related

#### FL State Related

FL State Related - Business Management System

Web Financial Management\Federal-State Reporting\Florida Cost Report

Web Financial Management\Federal-State Reporting\Florida Cost Report\Reports\Cost Reports\Cost Data Edit (EW027)

- WF\SR\CR\RE\CR\WR\CD
- 1 Florida Users: A new option on the Cost Data Edit Report (EW027) was added to suppress Error Code 57 for all tables other than Table 00001. Error Code 57 is a warning when the program salary (7xxx salary) total is less than 75 percent of the Form 5 (7000) salary amount. No additional user steps are needed to activate this change.

Enhancement Proj#3706727

### FL State Related - Student Management System

Web Student Management\Federal-State Reporting\Florida State Reporting

Web Student Management\Federal-State Reporting\Florida State Reporting\F.A.S.T.E.R\F.A.S.T.E.R\Send Student Info

- WS\SR\FL\FA\FA\SS
- Florida Users: FASTER was updated to only use state withdrawal codes.

Enhancement Proi#3725075

### Web Student Management\Federal-State Reporting\Florida State Reporting\Other Exports\EOC Pre-ID Data\Export EOC Pre-ID Data

- WS\SR\FL\OE\SE\ES
- 1 Florida Users: The Summer FSA EOC Pre-ID Export has been updated for 2018. This will pull students who have valid Algebra I and Geometry courses with the layout and file name associated with the 2018 format.

Enhancement Proj#3723319

2 - Florida Users: The Summer NGSSS EOC Pre-ID Export has been updated for 2018. This will pull students who have valid Biology, History, and Civics courses with the correct layout and file name associated with the 2018 format.

<sup>\*</sup> State-UG = User Group Enhancement

Addendum: 05.18.06.00.03 System: State Reporting or Related - FL State Related Module\Area: FL State Related

Access Path: Web Student Management\Federal-State Reporting\Florida State Reporting

### Web Student Management\Federal-State Reporting\Florida State Reporting\Product Setup\Configuration\Room Resources

- WS\SR\FL\PS\CF\RR
- 1 Florida Users: The Room Resources screen now has the ability to filter by column headings.

Enhancement Proi#3697442

### Web Student Management\Federal-State Reporting\Florida State Reporting\Surveys\Extract\Extract Survey Data

- WS\SR\FL\SU\EX\ES
- 1 Florida Users: The Survey 4 Extract process will now correctly report EOC Exempt Courses (EOC Courses with a Period Number = 9800 on their section and marked as Exempt on the the Test Scores tab for that EOC Assessment). The Course Grade and Term fields were sometimes reporting incorrectly on the Student Course Schedule Report Format for students reporting both an EOC Exempt Course and a Virtual Course.

Enhancement Proj#3725321

2 - Florida Users: The Survey 5 Dropout Prevention Format will now report a combined total for the Days Participated if more than one Dropout Prevention tab record exists during the year with matching Program/Term codes. Enhancement Proj#3728111

#### **Test Scores**

### Web Student Management\Students\Student Browse

Web Student Management\Students\Student Browse\Profile Tabs\Adult Ed\Testing

- WS\ST\TB\AE\TE
- 1 Florida Users: The WDIS Test Form codes have been updated to include TABE 11 and 12. Additionally, several of the CASAS Life Skill Series codes have been updated to the most current descriptions.

Enhancement Proj#3728445

#### Web Student Management\Students\Student Browse\Profile Tabs\Test Scores

- WS\ST\TB\TT
- 1 Florida Users: The Date Passed Calculation logic has been updated to honor the updated Tests and Scores for satisfying Date Passed, which were posted in Rule 6A-1.09422: Concordant and Comparative Scores on June 13, 2018 by the Florida Department of Education.

Enhancement Proj#3727564

#### ID State Related

### **ID State Related - Student Management System**

#### Special Education

### Web Student Management\Students\Student Browse

Web Student Management\Students\Student Browse\Profile Tabs\Special Programs Tab\Special Programs Tabs\ISAT\EOC Accommodations

- WS\ST\TB\SP\TB\IC
- 1 Idaho Users: The ISAT/EOC Accommodations screen has been updated with a more organized field layout to make it easier for users to understand and enter data. It has also been updated to no longer allow the selection of the "None" option when other options are selected for the Non-Embedded Accommodations/Designated Supports fields.

<sup>\*</sup> State-UG = User Group Enhancement

Addendum: 05.18.06.00.03 System: State Reporting or Related - ID State Related Module\Area: Student

Access Path: Student Management\Student\Food Serv. (tab)

#### Student

#### Student Management\Student\Food Serv. (tab)

Student Management\Student\Food Serv. (tab)\View Lunch Code on Screen

- SM\ST\FS\VL (PaC)
- 1 Idaho Users: A new "Economic Disadvantage" field has been added to the Lunch Code Maintenance screen. This new field contains the codes used to report the Economic Disadvantage status.

Enhancement Proj#3729046

#### IL State Related

### IL State Related - Student Management System

# Web Student Management\Federal-State Reporting\Illinois State Reporting

Web Student Management\Federal-State Reporting\Illinois State Reporting\Reports\Annual Claim for Attendance-ADA

- WS\SR\IL\RE\AA
- 1 Illinois Users: Homeless information has been added to the ADA report, so that attendance information can be reported for Homeless students. Additionally, an option to print Homeless parameters has been added to the More options screen on the ADA template. Finally, the LEP label on the ADA report has been renamed to EL.

Enhancement Proj#3724702

#### IN State Related

### **IN State Related - Business Management System**

### Web Financial Management\Federal-State Reporting\Indiana State Reporting

Web Financial Management\Federal-State Reporting\Indiana State Reporting\Reports\Gateway Budget Reporting\Maintain Gateway Code Cross-Reference\View State Gateway Cross-Reference Code List

- WF\SR\IN\RE\GB\MG\VS
- 1 Indiana Users: The Gateway Budget reporting updates for 2019 are now available. The 2019 Gateway codes will need to be imported to see the changes. Crosswalks from 2018 will need to be cloned to 2019, and updates will need to be manually added. The version number is 2019.01.

**Enhancement** Proj#3703488

#### IN State Related - Student Management System

# Web Student Management\Federal-State Reporting\Indiana State Reporting

Web Student Management\Federal-State Reporting\Indiana State Reporting\Other Exports\Title 1 (DOE-T1)

- WS\SR\IN\OE\T1
- 1 Indiana Users: Students will report as Special Education when they have a Special Education record at any point during the school year. 

  Enhancement Proj#3720597

Addendum: 05.18.06.00.03 System: State Reporting or Related - KS State Related Module\Area: KS State Related

Access Path: Web Student Management\Federal-State Reporting\Kansas State Reporting

#### KS State Related

#### KS State Related - Student Management System

### Web Student Management\Federal-State Reporting\Kansas State Reporting

Web Student Management\Federal-State Reporting\Kansas State Reporting\Kansas Individual Data on Students\KIDS\Export KIDS Data

- WS\SR\KS\KI\KI\EK
- 1 Kansas Users: The ENRL collection will now print an error message if a student does not have an SSID. Additionally, the Use Date Range field has been renamed to Other Count Date for clarity. Also, the ENRL and MILT collections have been updated so the Count Date field will now provide an error if the Other Count Date is set to before the Count Date for the collection (for example, before 9/20 for the ENRL) or more than a month past that Count Date (for example, after 10/19 for the ENRL). Finally, a warning message will appear if the Other Count Date field is set to anything other than the Count Date for that collection, but the date will still be able to be saved.

Enhancement Proj#3721661

2 - Kansas Users: The KIDS Collection file will now be the correct length for the 2018 Format Year.

Enhancement Proj#3724750

3 - Kansas Users: The KIDS SPED Collection has been added to the system for the KSDE File Format Year of 2019 or greater and will only pull Special Education students who have a Primary Disability of WD or are flagged as GI for Gifted and Talented. Enhancement Proj#3720271

4 - Kansas Users: The Exclude from EOYA option has been moved to the Student Entry/Withdrawal records and the KIDS processing has been updated to look at the new field.

Enhancement Proj#3728826

### Web Student Management\Federal-State Reporting\Kansas State Reporting\Other Exports\Kansas Discipline Data Collection\Export Kansas Discipline Data Collection

- WS\SR\KS\OE\KD\EK
- 1 Kansas Users: For the Discipline Data Collection, the "Educational Services during Expulsion" (field AG) value will only report "Yes" or "No" values for IDEA students that have a disability with a state code, if the record is also reporting days of expulsion in field AB. Students will print Yes if the "Education Services during Expulsion" is checked, No if it is unchecked, and blank if they do not have an expulsion record.

Enhancement Proi#3723481

#### MN State Related

#### MN State Related - Student Management System

#### **Enrollment**

### Web Student Management\Students\Student Browse

Web Student Management\Students\Student Browse\Profile Tabs\General\General Tabs\Profile \Profile Tab

- WS\ST\TB\GE\TB\PR\PR
- 1 Minnesota Users: The Ancestry Form is available in the Student Profile (when editing the General Profile screen), New Student Online Enrollment, and Verify Ethnicity/Race (Online Registration step and Family Access tab).

<sup>\*</sup> State-UG = User Group Enhancement

Addendum: 05.18.06.00.03 System: State Reporting or Related - PA State Related Module\Area: Attendance

Access Path: Web Student Management\Office\Attendance

#### PA State Related

#### PA State Related - Student Management System

#### Attendance

### Web Student Management\Office\Attendance

Web Student Management\Office\Attendance\Product Setup \Utilities\Mass Change Calendar Days for Multiple Calendars

- WS\OF\AT\PS\UT\CD

1 - Pennsylvania Users: The Event Duration now will accept three decimal places within the Mass Change Calendar Days utility.

\*\*Correction\*\* Proj#3678015

#### **Enrollment**

#### Web Student Management\Students\Student Browse

Web Student Management\Students\Student Browse\Profile Tabs\Career\Tech Ed\CTE Student

- WS\ST\TB\CE\ST

1 - Pennsylvania Users: Industry Certifications CTE records will now display the correct Provider Name and Industry Credential Name for codes 070, 480, and 522 for the 2018 school year. Correction Proj#3725985

### Web Student Management\Federal-State Reporting\Pennsylvania State Reporting

### Web Student Management\Federal-State Reporting\Pennsylvania State Reporting\PIMS\Export Extracted PIMS Data

- WS\SR\PA\PM\EE

1 - Pennsylvania Users: The PIMS Incident Offender export will now export the correct file name.

Correction Proj#3726066

2 - Pennsylvania Users: The PIMS CTE Student Fact Template Export will now report fields in the correct file location.

Correction Proj#3726604

### Web Student Management\Federal-State Reporting\Pennsylvania State Reporting\PIMS\Extract PIMS Data

- WS\SR\PA\PM\EP

 Pennsylvania Users: The PIMS Incident Offender Template will now pull Age and Grade Level fields correctly. Correction Proj#3726588

2 - Pennsylvania Users: Educator Access Plus referral entry has been updated to require a location to be selected.

Correction Proj#3724678

3 - Pennsylvania Users: The PIMS Location Fact Safe Schools template has been updated to pull Infraction Codes that are EWS Only. Students who are 17 years of age or older will now print for Out of School Suspensions and Expulsions; these students will continue to not pull for Truancy.

Correction Proj#3726453

# Web Student Management\Federal-State Reporting\Pennsylvania State Reporting\PIMS\View Exported Files\Save Locally for Submission

- WS\SR\PA\PM\VS

1 - Pennsylvania Users: The PIMS Location Fact Safe Schools template has been updated to export the correct file format. Fields 14 and 15 will now export in correct locations.

Correction Proj#3725353

### Web Student Management\Federal-State Reporting\Pennsylvania State Reporting\Product Setup\Codes\Maintain State Defined Codes

- WS\SR\PA\PS\CO\SC

 Pennsylvania Users: The PIMS Infraction Code 50 description has been updated.

<sup>\*</sup> State-UG = User Group Enhancement

Addendum: 05.18.06.00.03 System: State Reporting or Related - RI State Related Module\Area: RI State Related

Access Path: Web Student Management\Federal-State Reporting\Rhode Island State Reporting

#### RI State Related

#### RI State Related - Student Management System

### Web Student Management\Federal-State Reporting\Rhode Island State Reporting

### Web Student Management\Federal-State Reporting\Rhode Island State Reporting\Product Setup\Codes\State Code Table Maintenance

- WS\SR\RI\PS\CO\SC
- 1 Rhode Island Users: The School Codes have been updated for 2018.

Enhancement Proj#3720771

#### TN State Related

### TN State Related - Student Management System

# Web Student Management\Federal-State Reporting\Tennessee State Reporting

### Web Student Management\Federal-State Reporting\Tennessee State Reporting\Ed-Fi\Export Ed-Fi XML

- WS\SR\TN\EF\EF\ED
- 1 Tennessee Users: The Ed-Fi Validation report has been updated for the 2019 school year to print errors for calendars without valid District Calendar Numbers and for students with Homeless records but no Nighttime Residence.

Enhancement Proi#3723895

### Web Student Management\Federal-State Reporting\Tennessee State Reporting\Educational Information System\Export EIS Data

- WS\SR\TN\EI\EI
- 1 Tennessee Users: The Tennessee Course Codes system table has been updated for 2018-19. 31 new codes have been added.

Enhancement Proj#3726601

2 - Tennessee Users: The Export EIS Data process has been updated to handle classification code QDT00 (Qualified Court Ordered Day Treatments) for the 044 record and to allow numeric grades up to 105 for the 080 record for 2018-19.

Enhancement Proj#3728581

### Web Student Management\Federal-State Reporting\Tennessee State Reporting\Reports\Student Attendance Audit Report

- WS\SR\TN\RE\SA
- 1 Tennessee Users: The Export EIS Data, Student Attendance Audit report, and Vocational ADA/ADM report processes have been updated to correctly use class attendance period in attendance calculations.

**Correction** Proj#3729440

#### TX State Related

### TX State Related - Business Management System

#### Employee Management

# Web Human Resources\Employee Administration\Employee Management

### Web Human Resources\Employee Administration\Employee Management\Product Setup\Codes\Matrix Master

- WH\AD\EM\PS\CO\MM
- 1 Texas Users: When the State Base Matrix placement tracker is in Add/Edit mode, changing the step will no longer change the selected lane code.

Correction
Proj#3651319+

<sup>\*</sup> State-UG = User Group Enhancement

Addendum: 05.18.06.00.03 System: State Reporting or Related - TX State Related Module\Area: TX State Related

Access Path: Web Human Resources\Federal-State Reporting\Texas State Reporting

### Web Human Resources\Federal-State Reporting\Texas State Reporting Web Human Resources\Federal-State Reporting\Texas State Reporting

- WH\SR\TX
- 1 Texas Users: A utility has been added to the PR1500 reporting area that allows users to mass change the PR1500 Assignment Information and PR1500 Paraprofessional Information Custom Forms.

Enhancement Proj#3707354

2 - Texas Users: A utility has been added to PR1500 reporting that will create a Custom Form for Assignment information.

Enhancement Proj#3707342

### Web Human Resources\Federal-State Reporting\Texas State Reporting\Department of Public Safety Report

- WH\SR\TX\DP
- 1 Texas Users: A utility has been added to PR1500 reporting that will create a Custom Form for Paraprofessional information.

Enhancement Proj#3707344

2 - Texas Users: Menu paths have been added for PR1500 reporting on the Web.

Enhancement Proj#3707347

### Web Human Resources\Federal-State Reporting\Texas State Reporting\Product Setup\Codes\PEIMS Code Table Maintenance

- WH\SR\TX\PS\CO\PC
- 1 Texas Users: The TSDS Dashboard code tables have been updated with new code tables for Credential Type, Level Type, Teaching Credential Basis Type, and Teaching Credential Type.

**Enhancement** Proj#3729078

### Web Human Resources\Federal-State Reporting\Texas State Reporting\Texas Student Data System\TSDS PEIMS\Maintain TSDS PEIMS Staff Data\Organization

- WH\SR\TX\TS\TP\MW\OR
- 1 Texas Users: In the TSDS PEIMS Maintain, the 10010 LEA Information screen contains the correct amount of fields that are reported. The equivalent screen in the Legacy area no longer receives a fatal validation dealing with fields that are no longer on the screen.

Enhancement Proj#3729224

#### TX State Related - Student Management System

### Discipline

# Web Student Management\Office\Discipline Web Student Management\Office\Discipline\Entry by Student

- WS\OF\DI\BS
- 1 Texas Users: Disciplinary Action Numbers for school years 2018 and forward will now be unique for each student across the whole district instead of unique for each student in each entity. This will prevent Business Rule 44425-000A from being triggered when students have Disciplinary Actions in multiple campuses in the same year. Please note that for the 2018 school year a conversion process is run to automatically reassign any duplicate Disciplinary Action Numbers that may be present for a student.

<sup>\*</sup> State-UG = User Group Enhancement

Addendum: 05.18.06.00.03 System: State Reporting or Related - TX State Related Module\Area: TX State Related

Access Path: Web Human Resources\Federal-State Reporting\Texas State Reporting

# Web Human Resources\Federal-State Reporting\Texas State Reporting\Texas State Reporting\Texas Data

- WH\SR\TX\TR\ED

1 - Texas Users: Retirees will have their Work Hours populated regardless of whether they are a substitute or not. The Adjust Hours utility will create an appropriate ER25 or ER27 record when necessary. The Adjust Hours utility will no longer create an RP25 record for retirees. **Correction** Proj#3728799

2 - Texas Users: The TRS extract has been modified for TRS History records that are set up as Performance Pay and are set up as TRS Eligible pay. Performance Pay will no longer be included in the TRS Eligible bucket, but will be appropriately reflected within the Records Report.

Enhancement Proj#3717269

### Web Student Management\Federal-State Reporting\Texas State Reporting

### Web Student Management\Federal-State Reporting\Texas State Reporting\PEIMS\PEIMS\Extract PEIMS Data

- WS\SR\TX\PE\PE\EP

1 - Texas Users: Legacy and TSDS PEIMS processes have been updated to correctly extract Class Role 02 from Meeting Patterns and Teacher Transactions. Previously, the Class Role would incorrectly report as 01 from dropped transactions. Correction Proj#3728755

### Web Student Management\Federal-State Reporting\Texas State Reporting\Product Setup\Codes\PEIMS Code Table Maintenance

- WS\SR\TX\PS\CO\PC

1 - Texas Users: Service ID 13002060 has been added for 2018.

Correction Proj#3726758

### Web Student Management\Federal-State Reporting\Texas State Reporting\Reports\Attendance\Attendance Worksheets

- WS\SR\TX\RE\AT\AW

1 - Texas Users: For CECE courses, students will pull if enrolled in either the home or away entity during the reporting dates.

**Correction** Proj#3722074

### Web Student Management\Federal-State Reporting\Texas State Reporting\Reports\Attendance\Contact Hours Report

- WS\SR\TX\RE\AT\CH

1 - Texas Users: The Contact Hours Report Combine Table II-IV option has been updated to correct an issue with Table IV (GT) totals. Totals will no longer be carried over from one reporting period to the next; only the number of students participating in that specific reporting period will be included.

Correction Proj#3726017

<sup>\*</sup> State-UG = User Group Enhancement

Addendum: 05.18.06.00.03 System: State Reporting or Related - TX State Related Module\Area: TX State Related

Access Path: Web Student Management\Federal-State Reporting\Texas State Reporting

### Web Student Management\Federal-State Reporting\Texas State Reporting\Texas Student Data System (TSDS)\TSDS PEIMS\Maintain Extracted TSDS PEIMS Data

- WS\SR\TX\TS\TP\ME
- 1 Texas Users: Additional information on TSDS PEIMS has been made available to system-wide users in the TSDS PEIMS Maintain area. Clicking on the new Rules button will display business rules relevant to the records. Clicking on the Documentation button will display information about the elements that make up a record and provide some information on them as well.

Enhancement Proi#3720902

2 - Texas Users: The Campus ID of Disciplinary Assignment on the 44425 Record is no longer required. Previously, the record could not be edited if the Disciplinary Action Code required the Campus ID of Disciplinary Assignment to be reported as blank. Correction Proj#3726333

### Web Student Management\Federal-State Reporting\Texas State Reporting\Texas Student Data System (TSDS)\TSDS PEIMS\TSDS PEIMS Data Processing

- WS\SR\TX\TS\TP\TP
- 1 Texas Users: The TSDS PEIMS processing for the 43415 records has been updated to pull the College Credit Hours correctly for courses that are marked as Dual Credit courses, have grades, and have Pass/Fail Special Program records.

Correction Proj#3727062

#### WA State Related

### WA State Related - Business Management System

### Account Management

### Web Financial Management\Account Management\Account Management Reporting

### Web Financial Management\Account Management\Account Management Reporting\Budgetary Data Mining\Budgetary Data Mining

- WF\AM\RP\DM\DM
- 1 Washington Users: The new Sub-Fund dimension increases the account length for revenue/expense accounts and the Account Management Data Mining reports have been updated for the new account length. The Web Budgetary Data Mining, Vendor Check History, and General Inputs History reports have been updated. On PaC, the Revenue/Expense report, both Summary and Detail were updated.

Correction Proj#3681442+

### WI State Related

### WI State Related - Business Management System

#### Account Management

#### Financial Management\Account Management\State Process

Financial Management\Account Management\State Process\State Reports\Annual Report(Fund 27)

- FM\AM\SP\SR\AE (PaC)
- 1 Wisconsin Users: The Wisconsin Fund 27 Annual Report has been updated for the 2017-2018 reporting year. These changes were made at the request of the state. There were no changes to the processing steps for this report. The version number is 18.06.06.01. No additional user steps are needed to activate these changes.

<sup>\*</sup> State-UG = User Group Enhancement

Addendum: 05.18.06.00.03 System: State Reporting or Related - WI State Related Module\Area: Account Management

Access Path: Financial Management\Account Management\State Process

### Financial Management\Account Management\State Process\State Reports\SAFR PI 1505 Annual Report (All Funds)

- FM\AM\SP\SR\SA (PaC)

1 - Wisconsin Users: The Wisconsin SAFR PI 1505 Annual Report has been updated for the 2017-2018 reporting year. These changes were made at the request of the state. There were no changes to the processing steps for this report. The version number is 18.06.04.01. No additional user steps are needed to activate these changes. Enhancement Proi#3719820

### Web Human Resources\Federal-State Reporting\Wisconsin State Reporting

### Web Human Resources\Federal-State Reporting\Wisconsin State Reporting\Product Setup\Utilities\WISEid Upload Process

- WH\SR\WI\PS\UT\WI

1 - Wisconsin Users: The WISEid export file and import files have been updated according to new state specifications. New fields for WISEsecure Role and No Location Release have been added to the Employee Profile. These fields (Wisesecure Role and No Location Release) are also available in Data Mining for Wisconsin. The system table "SYS-QAAFLD-FIELDS" needs to be loaded to see the updates. Enhancement Proj#3705159

### WI State Related - Student Management System

#### **Family**

### Web Student Management\Students\Student Browse

Web Student Management\Students\Student Browse\Profile Tabs\Family\Family Tab

- WS\ST\TB\FA\FA

1 - Wisconsin Users: All references to WSLS and ISES have been updated to read "State" or "State Reporting."

Enhancement Proj#3720491

### Food Service

# Web Applications\Family Access\Food Service Application Web Applications\Family Access\Food Service\Food Service Application

- WA\FA\FS\AP

1 - Wisconsin Users: The Food Service online application has been modified. The Sharing Information Medicaid/BadgerCare step no longer allows a user to leave that step without entering a child's name, signature, and printed name if they have checked the "No" field to prevent information sharing. Enhancement Proj#3722726

#### Special Education

### Web Student Management\Student Services\Special Education

Web Student Management\Student Services\Special Education\Special Ed Tabs\IEP Information\IEP Information Tab

- WS\SS\SE\TB\IE\IE

1 - Wisconsin Users: Multiple Primary Placements can be added for the same year as long as the dates are not overlapping.

Enhancement Proj#3559589+

### Web Student Management\Federal-State Reporting\Ed-Fi

Web Student Management\Federal-State Reporting\Ed-Fi\Ed-Fi\Data by Subject

- WS\SR\EF\EF\BS

1 - Wisconsin Users: The Ed-Fi Special Education Exit Reason field is now only sent for 2019 and forward.

**Correction** Proj#3721758

<sup>\*</sup> State-UG = User Group Enhancement

Addendum: 05.18.06.00.03 System: State Reporting or Related - WI State Related Module\Area: WI State Related

Access Path: Web Student Management\Federal-State Reporting\Ed-Fi

### Web Student Management\Federal-State Reporting\Ed-Fi\WISE ID\Export WISE ID

- WS\SR\EF\ID\EX

1 - Wisconsin Users: The WISEid Export field format has been updated to include new fields for Email Address, No Location Release, and WISEsecure Role. The new No Location Release field has been added to Family Address Maintenance and Staff Address Maintenance. The WISEsecure Role field will pull blank, but still needs to be accounted for in the file. Enhancement Proj#3729109

### Web Student Management\Federal-State Reporting\Wisconsin State Reporting

Web Student Management\Federal-State Reporting\Wisconsin State Reporting\Reports\PI-1804 Summer School Membership

- WS\SR\WI\RE\SS

1 - Wisconsin Users: The PI-1804 Summer School Membership report has been updated to exclude unexcused absences when counting membership days.

Enhancement Proj#3728206

### General Updates

### **Business Management System**

#### Accounts Payable

### Financial Management\Accounts Payable\Invoices Financial Management\Accounts Payable\Invoices

- FM\AP\IN (PaC)
- 1 Selecting a vendor with a different default check type from the open invoice's check type no longer generates reversal and deleted history invoices with the wrong check type.

Correction Proj#3671201

### Employee Management

### Web Human Resources\Employee Administration\Employee Management

### Web Human Resources\Employee Administration\Employee Management\Assignment Export\Payroll Import

- WH\AD\EM\AE
- 1 When the main assignment has multiple accounts, the rates on the Additional Pay Codes are no longer multiplying for each account.

Correction Proj#3651542

### Web Human Resources\Employee Administration\Employee Management\Product Setup\Utilities\Positions - Assignments Mass Change

- WH\AD\EM\PS\UT\PA
- 1 The Position-Assignment Mass Change utility will now allow negative values for mass changing the Additional Pay Code Factor and the Additional Pay Code Amount.

Correction
Proi#3668483

#### **Timeoff**

### Mobile\My Time Off\TrueTime Mobile\My Time Off\TrueTime

- MB\TO\TT
- 1 Unsubmitted TrueTime time sheets can be submitted from the mobile application when the employee is in a timekeeping rule that is set up to allow mobile time sheet submission.

<sup>\*</sup> State-UG = User Group Enhancement

Addendum: 05.18.06.00.03 System: General Updates Module\Area: Timeoff

Access Path: Web Human Resources\Employee\Employee Browse

### Web Human Resources\Employee\Employee Browse

### Web Human Resources\Employee\Employee Browse\Profile Tabs\Time Off\Setup

- WH\EP\TB\TI\SE

1 - When an employee has an hourly Time Off balance that is a decimal value rounded up to the nearest hour, and the Time Off Code does not allow negative balances, the employee may now submit a Time Off Request for the entire rounded balance without receiving a warning regarding negative balances. Correction
Proi#3663023

#### **TrueTime**

#### Web Human Resources\TrueTime\Product Setup

### Web Human Resources\TrueTime\Product Setup\Configuration\Timekeeping Rules

- WH\TT\PS\CF\TR

1 - A new timesheet submission option has been added to TrueTime Timekeeping Rule Set Setup that will allow employees in the Timekeeping Rule to submit time sheets from the Mobile app. The new option cannot be used with the following options, and will be disabled if any are selected: Enhancement Proj#3616458

- 1. Employees do not use TrueTime for tracking time (Payroll Rules).
- 2. Automatically create a Time Off record for any shortages (Annualized Pay).
- 3. Allow employee to trade time from one day to another (Timesheet Submission/Approval Options).
- 4. Require an employee to select a reason why their time sheet is short on hours (Timesheet Submission/Approval Options).
- 5. Require an employee to select a reason why their time sheet is over on hours (Timesheet Submission/Approval Options).
- 6. Allow employees to submit requests for Comp Time (Comp Time).

### **Student Management System**

#### **Activities**

#### Web Student Management\Office\Activities

### Web Student Management\Office\Activities\Reports\Field Trip Reports\Illinois Reimbursable Field Trip Worksheet

- WS\OF\AC\RE\FT\IR
- 1 The Transported Label has been renamed to "Normal Busing Participant" so that it matches the Student Field Trip maintenance screen.

Enhancement Proj#3726294

#### Attendance

#### Web Student Management\Office\Attendance

### Web Student Management\Office\Attendance\Reports\Attendance Reports\Daily Reports\Unrecorded Class Attendance

- WS\OF\AT\RE\AR\DR\UC
- 1 The first Class Meet processed will only get an unrecorded class attendance email if the teacher did not take attendance. Previously, the first Class Meet processed would send an email even if the teacher had taken attendance.

**Correction** Proj#3720884

#### **Enrollment**

#### Web Student Management\Students\Reports

#### Web Student Management\Students\Reports\Duplicate Alphakey(s) Report

- WS\ST\RE\DA
- 1 An option to print the Other ID has been added to the Duplicate Alphakey(s) report.

<sup>\*</sup> State-UG = User Group Enhancement

Addendum: 05.18.06.00.03 System: General Updates Module\Area: Family/Student Access

Access Path: Web Applications\Family Access\Email History

#### Family/Student Access

### Web Applications\Family Access\Email History

Web Applications\Family Access\Email History

- WA\FA\EH

1 - Extra validation has been added to the Family Access email entries.

Correction Proj#3707680

### Fee Management

#### Web Student Management\Administration\Fee Management

Web Student Management\Administration\Fee Management\Product Setup\Utilities\Transfer Balance to Default Entity

- WS\AD\FM\PS\UT\TB

1 - The Transfer Balance to Default Entity utility has been modified to correctly transfer credit balances when the configuration is set to "Show and Allow Payment of Outstanding Fees in Any Entity" and to update all receipts to the general ledger when using the SBAA system. Correction Proj#3724796

### Web Student Management\Administration\Fee Management\Reports\Print Statements

- WS\AD\FM\RE\PS

1 - When printing Fee Statements, an option has been added so that the statements can be posted to the Family Access wall.

**UT-UG Enhancement** Proj#3376352

#### Grading

#### Web Student Management\Office\Grading

Web Student Management\Office\Grading\Product Setup\Configuration\Grading Setup\Grade Buckets

- WS\OF\GR\PS\CF\GS\GB

1 - The Grade Bucket selection was updated to base the available semesters on the Control Set setup.

Correction Proj#3722150

#### Health Records

### Web Student Management\Office\Health Records

Web Student Management\Office\Health Records\Medications\Entry by Student

- WS\OF\HR\ME\BS

1 - The Medication Sub-Type and Inventory columns have been added to the Medication view of the Medication Entry by Student and main Health browses.

TX-UG Enhancement
Proi#3728162

#### **Test Scores**

# Web Student Management\Office\Curriculum & Assessment Web Student Management\Office\Curriculum & Assessment\Test Scores\Product Setup\Utilities\Mass Change Column Data Type From Int to Char

- WS\OF\CA\TS\PS\UT\MC

1 - The Mass Change Column Data Type from Int to Char utility has been updated to only modify the length of the test data for the column selected to have a new data type assigned. Previously, all test scores for the sub-test being processed were modified to have the length of the new data type being assigned, even though the selected column was the only one getting the new data type assigned. Correction Proj#3727719

<sup>\*</sup> State-UG = User Group Enhancement

Addendum: 05.18.06.00.03 System: General Updates Module\Area: Test Scores Access Path: Web Student Management\Office\Curriculum & Assessment

### Web Student Management\Office\Curriculum & Assessment\Test Scores\Product Setup\Utilities\Mass Change Column Data Type From Int to Logical

- WS\OF\CA\TS\PS\UT\ML

1 - The Mass Change Column Data Type from Int to Logical utility has been updated to only modify the length of the test data for the column selected to have a new data type assigned. Previously, all test scores for the sub-test being processed were modified to have a length of 3, even though the selected column was the only one getting the new data type assigned. Correction Proj#3727718

#### Year Fnd

#### Web Student Management\Office\Year End

Web Student Management\Office\Year End\Wizard Selection\Student Year End Processes

- WS\OF\YE\SY\YE
- 1 The Year End process can now be run when an entity is missing Calendar Terms.

**Correction** Proj#3729087

<sup>\*</sup> State-UG = User Group Enhancement